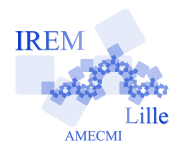

## **Commentaires Xcas pour « Exercice 1 : Volume du cône/Programmer une fonction »** 2

 $\gamma{\rm e}$ 

Menu

Auteur : Pierre Lapôtre

La fonction que nous allons programmer s'appellera *volcone*. C'est une fonction de 2 variables h et r. Elle donne le volume d'un cône de révolution de hauteur h et de base circulaire de rayon r. Elle retourne donc une seule variable.

Après avoir ouvert Xcas, une feuille de calcul apparait à l'écran. Dans la première ligne de commande, on tape :

volcone  $(h, r) := \pi * r^2 * h/3$ 

la pression sur la touche « entrée » permet de visualiser le résultat.

**Remarques :** Il est possible d'activer le bouton Kbd qui permet de rentrer les commandes « à la souris ». Attention aux « deux points égal », :=, qui est la commande d'affectaion.

Dans la ligne de commande suivante, on tape :

 $volcone(3, sqrt(2))$ 

la pression sur la touche « entrée » donne la valeur exacte du volume d'un cône de hauteur 3 et de rayon  $\sqrt{2}$ .

Si on souhaite une valeur décimale approchée, on tapera :

 $evalf(volcone(3,sqrt(2)))$ 

ou encore, sur les deux lignes de commande suivantes :

 $Digits := 15$ 

```
evalf(volcone(3, sqrt(2)))
```
Fich Edit Cfg Aide Exemples Math Phys Geo RØØcriture Scolaire Graph Prg

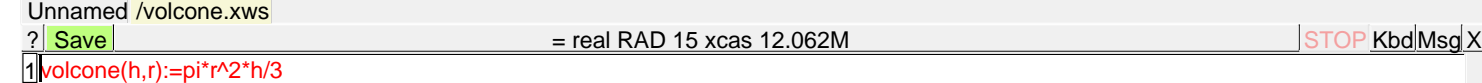

( h, r ) >  $(\pi \cdot r^2) \cdot (\underline{h})$ 3  $\rightarrow (\pi \cdot r^2) \cdot (h)$ 

0 0 0 1 160 1e-10 1e-15 15 1 50 0 25 0 0 0 Menu

6.2831853071796 Menu

2Digits:=15

evalf(volcone(3,sqrt(2))) 3

4